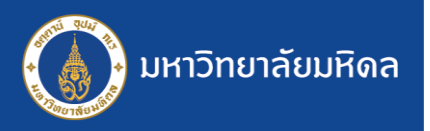

## ระบบสารบรรณฯ MUSIS : การแก้ไขหนังสือ

การแก้ไขหนังสือ ผู้ที่สามารถใช้ฟังก์ชันนี้ได้ คือ "ส่วน/หน่วยงานที่เป็นต้นเรื่อง" เท่านั้น ใช้ในการแก้ไขข้อมูลหรือไฟล์แนบ ในหนังสือที่มีการส่งออกไปยังส่วน/หน่วยงานอื่น ๆ โดยไม่ต้องท าการดึงกลับมาแก้ไข และส่งออกไปใหม่

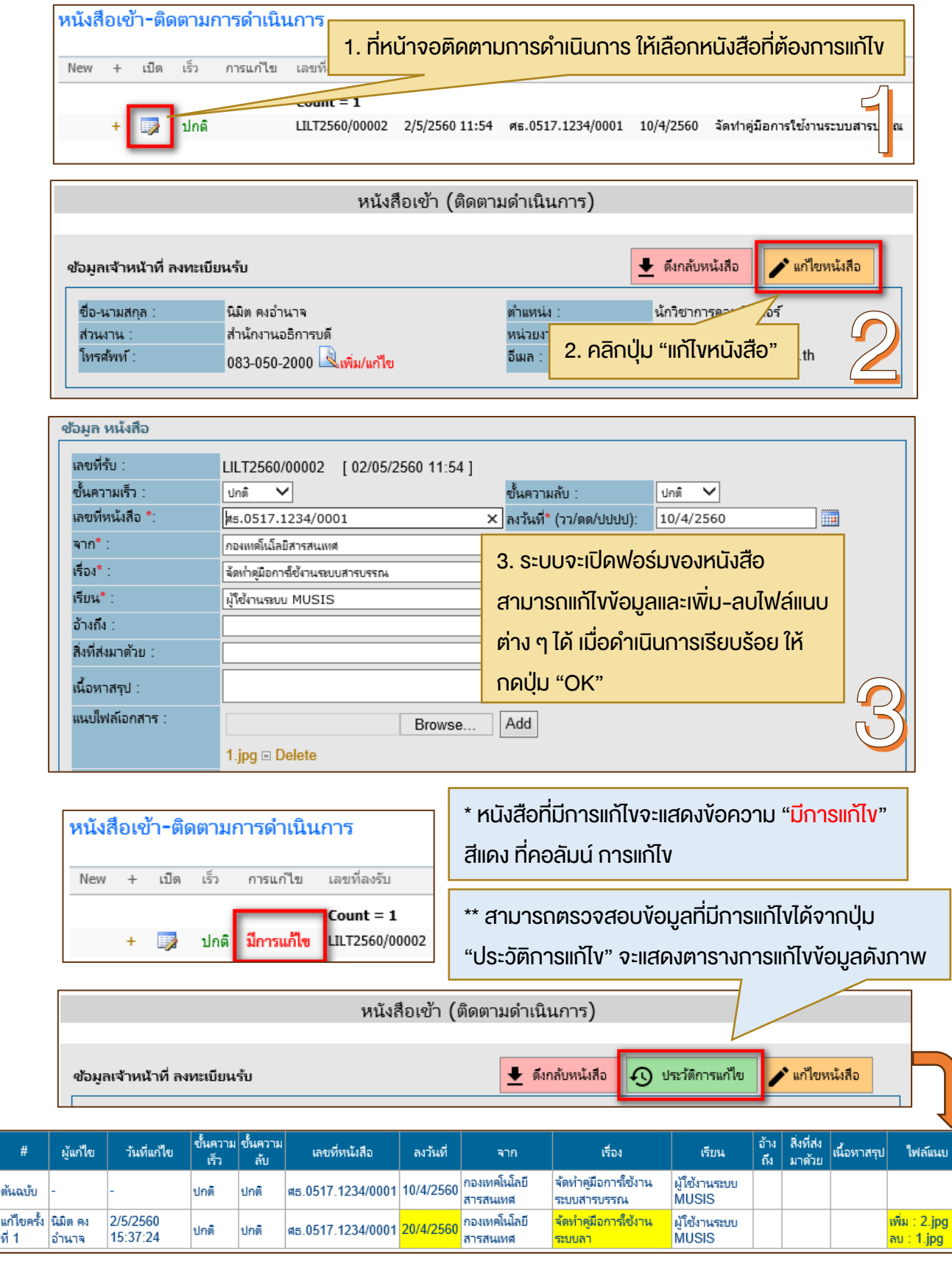

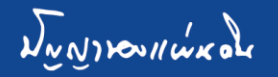

แก้ไขค ที่ 1

> หากพบปัญหาในการใช้งานระบบ ติดต่อ : ทีมงาน MUSIS กองเทคโนโลยีสารสนเทศ สำนักงานอธิการบดี e-Mail : musisteam@mahidol.ac.th โทร. 0-2849-6085, 0-2849-6109